# Universit`a degli Studi di Ancona - Facolt`a di Ingegneria Ing. Informatica e Automatica - Ing. delle Telecomunicazioni

ANALISI NUMERICA - TEMA A

(Prof. A.M.Perdon)

Ancona, 16 settembre 2004

# SOLUZIONI

# PARTE II.

Si chiede allo studente di risolvere i problemi seguenti e di dare la risposta più completa possibile.

1. Trovare la radice dell'equazione  $x^2 - 6x + e^x = 0$  contenuta nell'intervallo [1.5; 2.5] con 4 decimali esatti, utilizzando uno dei seguenti schemi di punto fisso:

a) 
$$
y = -\frac{e^x}{x-6}
$$
   
b)  $y = \log(-x^2 + 6x)$ 

#### **Risoluzione**

Ipotesi:  $g_1(x) = -\frac{e^x}{x-1}$  $\frac{e^x}{x-6}$  derivabile con derivata  $g'_1(x) = \frac{e^x}{(x-6)^2} - \frac{e^x}{x-6}$  $\frac{e^x}{x-6}$  continua su [1.5; 2.5], inoltre, tra [1.5; 2.5] vale  $g'_1(x) \ge 1.21725$ , quindi  $g_1(x)$  diverge.

Ipotesi:  $g_2(x) = \log(-x^2 + 6x)$  derivabile con derivata  $g'_2(x) = \frac{6-2x}{6x-x^2}$  continua su [1.5; 2.5], dove vale  $g'_2(x) \le m = 0.444444$ , quindi  $g_2(x)$  converge.

Il punto iniziale sarà il punto medio di  $[1.5; 2.5]$ , cioè 2.0. Lo schema iterativo è  $x_{k+1} = g_2(x_k) = \log(-x_k^2 + 6x_k)$ . L'errore al passo n-esimo si stima

$$
\epsilon_k \le \frac{m}{1-m}|x_{k+1} - x_k| = \frac{0.444444}{1 - 0.444444} |x_{k+1} - x_k| \approx 0.8 \cdot |x_{k+1} - x_k|
$$

cioè

$$
\epsilon_k \leq 0.8 \cdot |x_{k+1} - x_k|
$$

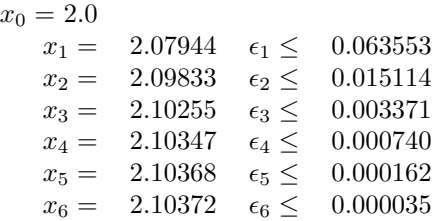

La radice cercata, con 4 decimali esatti, è 2.1037.

2. Risolvere con il metodo di Gauss con Pivot Parziale il sistema  $Ax = b$ , con

$$
A = \begin{pmatrix} -40.5 & -27.9 & 2.3 \\ 45 & 21 & 3 \\ 27 & 24.6 & 21.8 \end{pmatrix} \qquad e \qquad b = \begin{pmatrix} 0 \\ 5 \\ 13 \end{pmatrix}.
$$

Scrivere tutti i passaggi.

# Risoluzione

Scriviamo la matrice completa del sistema:

$$
\left(\begin{array}{ccc}-40.5 & -27.9 & 2.3 & 0\\45 & 21 & 3 & 5\\27 & 24.6 & 21.8 & 13\end{array}\right)
$$

Poiché  $45 > |-40|$ , scambiamo la prima e la seconda riga:

$$
\left(\begin{array}{ccc} -40.5 & -27.9 & 2.3 \\ 45 & 21 & 3 \\ 27 & 24.6 & 21.8 \end{array} \middle| \begin{array}{c} 0 \\ 5 \\ 13 \end{array} \right) \longrightarrow \begin{array}{c} R_2 \\ R_1 \\ R_2 \end{array} \left(\begin{array}{ccc} 45 & 21 & 3 \\ -40.5 & -27.9 & 2.3 \\ 27 & 24.6 & 21.8 \end{array} \middle| \begin{array}{c} 5 \\ 0 \\ 13 \end{array} \right)
$$

Ora annulliamo gli elementi della prima colonna sottostanti al "Pivot":

$$
\left(\begin{array}{ccc|c} 45 & 21 & 3 & 5 \ -40.5 & -27.9 & 2.3 & 0 \ 27 & 24.6 & 21.8 & 13 \end{array}\right) \longrightarrow R_2 - \frac{(Ab)_{21}}{(Ab)_{11}} R_1 \left(\begin{array}{ccc|c} 45 & 21 & 3 & 5 \ 0. & -9. & 5. & 4.5 \ 0. & 12. & 20. & 10. \end{array}\right)
$$

Il pivot nella seconda colonna, tralasciando la prima riga, è 12., quindi scambiamo la seconda e la terza riga:  $\overline{\phantom{a}}$  $\overline{a}$  $\lambda$  $\lambda$  $\overline{a}$  $\Delta$ 

$$
\left(\begin{array}{cccc} 45 & 21 & 3 & 5 \\ 0. & -9. & 5. & 4.5 \\ 0. & 12. & 20. & 10. \end{array}\right) \longrightarrow R_3 \left(\begin{array}{cccc} 45 & 21 & 3 & 5 \\ 0. & 12. & 20. & 10. \\ 0. & -9. & 5. & 4.5 \end{array}\right)
$$

Ora annulliamo l'elemento della seconda colonna sottostante al "Pivot":

$$
\left(\begin{array}{ccc|c} 45 & 21 & 3 & 5 \\ 0. & 12 & 20 & 10 \\ 0. & -9. & 5. & 4.5 \end{array}\right) \longrightarrow \frac{}{R_3 - \frac{(Ab)_{32}}{(Ab)_{22}}R_2} \left(\begin{array}{ccc|c} 45 & 21 & 3 & 5 \\ 0. & 12. & 20. & 10. \\ 0. & 0. & 20. & 12. \end{array}\right)
$$

Il sistema è ora triangolare alto e si risolve per sostituzione all'indietro:

$$
20.x_3 = 12.
$$
  
\n $x_3 = \frac{12}{20} = 0.6$   
\n $12.x_2 + 20.x_3 = 10.$   
\n $x_2 = \frac{10 - 20.x_3}{12} = -0.166667$   
\n $45x_1 + 21x_2 + 3x_3 = 5.$   
\n $x_1 = \frac{5 - 3x_3 - 21x_2}{45} = 0.148889$   
\nQuindi la soluzione approssimata sarebbe  $\overline{x} = \begin{pmatrix} 0.148889 \\ -0.166667 \\ 0.6 \end{pmatrix}.$ 

3. Calcolare con il Metodo di Romberg

$$
\int_{-3}^{5} f(x)dx
$$

dove la  $f(x)$  è definita dalla tabella

| $x$    | -3  | -1  | 1 | 3   | 5   |
|--------|-----|-----|---|-----|-----|
| $f(x)$ | 4.5 | 4.2 | 4 | 3.6 | 3.8 |

Dare una stima dell'errore.

### Risoluzione

Il metodo di Romberg fa un uso sistematico dell'estrapolazione di Richardson a partire dai valori ottenuti applicando il metodo dei trapezi  $(A_i)$  più volte, con un numero  $2^n$  di punti  $(n = 0, 1, 2, \ldots)$ .

> $A_i$   $\frac{\triangle A_i}{3}$   $B_i$   $\frac{\triangle B_i}{15}$   $C_i$ 33.2 32.6 -0.2 32.4 31.9 -0.233333 31.6667 -0.0488889 31.6178

Con il metodo di Romberg l'integrale richiesto vale  $I \approx 31.6178$  con almeno 1 decimale esatto.

Disponendo di più valori della funzione  $f$  si potrebbe procedere per ottenere valori più accurati dell'integrale, finchè però gli errori di arrotondamento non influenzino negativamente l'accuratezza dei passi successivi.

Facoltativo : Determinare  $x$  ed  $y$  in modo che sia verificata la seguente uguaglianza:

$$
(x)_8 = (y)_{10} = (12)_6 * (234)_6
$$

 $(12)_6 = 8; (234)_6 = 94$   $y = 752; x = 1360$